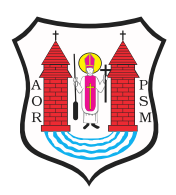

Opublikowane nMaBawa (www.mlawa.pl)

Autor: root@npc.pl

# PORADNIK INWESTORA- archiwum

Publikowane od 09.09.2008 00:00:00 Publikowane do 09.10.2008 00:00:00

[Burmistrz Miasta MBawa Zarz](https://www.mlawa.plhttp/sites/default/files/articles/import/mlawa_3.pl/sites/default/files/articles/import/mlawa_3.plnowa.mlawa.pl/sites/default/files/articles/import/mlawa_3.plg2/sites/default/files/articles/import/mlawa_3.ploryginal/sites/default/files/articles/import/mlawa_3.plimport/sites/default/files/articles/import/mlawa_3.pl23/sites/default/files/articles/import/mlawa_3.pl23006zal/sites/default/files/articles/import/mlawa_3.pl4dfb1f3d8c96e.pdf)dzeniem nr [103/sites/default/files/articles/import/mlawa\\_3.pl2010 z d](https://www.mlawa.plhttp/sites/default/files/articles/import/mlawa_3.pl/sites/default/files/articles/import/mlawa_3.plnowa.mlawa.pl/sites/default/files/articles/import/mlawa_3.plg2/sites/default/files/articles/import/mlawa_3.ploryginal/sites/default/files/articles/import/mlawa_3.plimport/sites/default/files/articles/import/mlawa_3.pl23/sites/default/files/articles/import/mlawa_3.pl23006zal/sites/default/files/articles/import/mlawa_3.pl4dfb1f3d8c96e.pdf)nia 30.07.2010r powoBaB [ZespóB ds. ObsBugi Inwestorów. \(](https://www.mlawa.plhttp/sites/default/files/articles/import/mlawa_3.pl/sites/default/files/articles/import/mlawa_3.plnowa.mlawa.pl/sites/default/files/articles/import/mlawa_3.plg2/sites/default/files/articles/import/mlawa_3.ploryginal/sites/default/files/articles/import/mlawa_3.plimport/sites/default/files/articles/import/mlawa_3.pl23/sites/default/files/articles/import/mlawa_3.pl23006zal/sites/default/files/articles/import/mlawa_3.pl4dfb1f3d8c96e.pdf)ZaBcznik PDF).

I. LOKALIZACJA INWESTYCJI

Znalezienie odpowiedniej lokalizacji dla firmy jest jednym z najwa problemów przy tworzeniu oddziaBu lub przedstawicielstwa firmy. uwag szereg czynników takich jak:

- przeznaczenie w miejscowym planie zagospodarowania przestrze

- mo|liwo[ uzyskania decyzji o warunkach zabudowy i zagospodar
- odpowiednie uzbrojenie terenu
- status prawny nieruchomo[ci

Dopiero po uwzgl dnieniu tych czynników mo|na rozwa|a nabycie nieruchomo[ci i budow na jej terenie zakBadu produkcyjnego lub Jeśli inwestor nie ma wybranego miejsca na rozpoczęcie działalności i chce szybko uzyskać informacje na temat terenów inwestycyjnych Miasta Mława może udać się po takie informacje bezpośrednio do:

Urząd Miasta w Mławie Wydział Rozwoju i Inwestycji ul Stary Rynek 19 tel. 23 654 64 42 osoba do kontaktu Anna Miałka Kruszewska

lub sprawdzić na stronie internetowej www.mlawa.pl

# II. MIEJSCOWY PLAN ZAGOSPODAROWANIA PRZESTRZENNEGO

Jeśli inwestor posiada wstępnie "upatrzoną" działkę, którą chciałby kupić pierwszym krokiem jaki należy zrobić jest wgląd do działki w MPZP. Plan ten zawiera dane na temat przeznaczenia danego obszaru znajdującego się na terenie gminy. Można też na jego podstawie dowiedzieć się jakie jest obecne i potencjalne sąsiedztwo działki, które inwestor chce nabyć.

Aby obejrzeć Miejscowy Plan Zagospodarowania Przestrzennego należy udać się do:

Urząd Miasta w Mławie Wydział Gospodarki Nieruchomościami i Planowania Przestrzennego ul Stary Rynek 19 tel. 23 654 32 53 osoba do kontaktu: Mirella Dragun

Wgląd do Planu Zagospodarowania Przestrzennego jest bezpłatny – jest to wstępne rozeznanie. Informacją wiążącą na temat przeznaczenia działki będzie dopiero dokument, jakim jest wypis i wyrys z miejscowego planu zagospodarowania przestrzennego, który jest wydawany odpłatnie.

Aby uzyskać wypis i wyrys należy zebrać najpierw załączniki potrzebne do wniosku o wypis i wyrys.

- Jest nim kopia mapy zasadniczej danej działki w skali 1:1000.

Kopię taką uzyskujemy w:

Starostwo Powiatowe w Mławie Ośrodek Dokumentacji Geodezyjnej i Kartograficznej ul. Stary Rynek 10 06-500 Mława pokój nr 2, tel. 23 655 09 21

Termin załatwienia sprawy w zależności od ilości kopii - do 7 dni.

Uzyskanie kopii wymaga wypełnienia pisemnego wniosku na miejscu. Następnie trzeba wypełnić wniosek o wydanie wypisu i wyrysu z miejscowego planu zagospodarowania przestrzennego.

Urząd Miasta w Mławie Wydział Gospodarki Nieruchomościami i Planowania Przestrzennego ul Stary Rynek 19 tel. 23 654 32 53 osoba do kontaktu: Mirella Dragun

Wypis i wyrys z miejscowego planu jest dokumentem stwierdzającym przeznaczenie danego terenu.

Strona internetowa: www.mlawa.pl -Poradnik interesanta -Nieruchomości i planowanie przestrzenne -wypis i wyrys z miejscowego planu zagospodarowania przestrzennego

# III. STAN PRAWNY NIERUCHOMOŚCI

Kolejną kwestią jest ustalenie stanu prawnego nieruchomości, która nas interesuje, ustalenie kto jest właścicielem, czy nieruchomość nie jest obciążona, czy są z nią związane jakieś prawa. Wszystkie te dane znajdziemy w Księdze Wieczystej danej nieruchomości.

Numer księgi wieczystej ustalony na podstawie danych zawartych w ewidencji gruntów i budynków prowadzonej przez:

Starostwo Powiatowe Wydział Geodezji,Katastru i Gospodarki Nieruchomościami ul. Stary Rynek 10

tel.23 655-07-97

Znając numer Księgi Wieczystej o wydanie wypisu z księgi należy wystąpić do:

Sąd Rejonowy w Mławie Wydział Ksiąg Wieczystych Wydział IV ul.Reymonta 3 tel.23 654 89 00 kontakt p. Ewa Barycka

Termin załatwienia sprawy - 7 dni

# IV. FORMA I PROCEDURA NABYCIA NIERUCHOMOŚCI

Nieruchomości pod inwestycję możemy pozyskać nabywając prawo własności bądź też prawo do jej użytkowania wieczystego. Przy czym proces nabycia nieruchomości będzie uzależniony od tego, kim jest właściciel interesującej nas działki. Właścicielem działki może być:

- osoba fizyczna(lub inny prywatny podmiot prawa cywilnego),

- osoba prawna: gmina powiat Skarb Państwa instytucja

Zakup nieruchomości od gminy, powiatu lub Skarbu Państwa odbyć się może w drodze przetargu lub bezprzetargowej. Jeśli wybrana przez nas nieruchomość objęta jest przetargiem należy stosować się do zasad przetargu.

Link do strony: www.mlawa.pl -Poradnik interesanta -Nieruchomości i planowanie przestrzenne -Sprzedaż nieruchomości w drodze przetargu

# V. PROCEDURA REALIZACJI INWESTYCJI

Inwestor posiadający prawo do dysponowania nieruchomością na cele budowlane na terenie, której chce zrealizować plany inwestycyjne może przystąpić do realizacji

inwestycji.

Przed przystąpieniem do realizacji inwestycji należy:

- uzyskać wypis i wyrys z miejscowego planu zagospodarowania przestrzennego lub w przypadku braku planu miejscowego decyzję o warunkach zabudowy i zagospodarowania terenu

- wykonać projekt budowlany,

- uzyskać prawo do dysponowania nieruchomością na cele budowlane
- wystąpić o pozwolenie na budowę

I 1. Decyzja o warunkach zabudowy i zagospodarowania terenu.

Decyzja o warunkach zabudowy i zagospodarowania terenu lub wypis z planu jest dokumentem niezbędnym do uzyskania pozwolenia na budowę. Po ich uzyskaniu możemy zacząć współpracę z projektantem, który będzie wykonywał projekt budowlany naszej inwestycji.

Link do strony:www.mlawa.pl -Poradnik interesanta -Nieruchomości i planowanie przestrzenne -Ustalenie warunków zabudowy

2. Decyzja środowiskowa

Decyzja środowiskowa to decyzja o środowiskowych uwarunkowaniach zgody na realizację przedsięwzięcia. Decyzja ta jest niezbędnym załącznikiem do wniosku o pozwolenie na budowę, w przypadku gdy przedsięwzięcie takie znajduje się na liście przedsięwzięć mogących znacząco oddziaływać na środowisko.

Inwestor składa :

- wniosek o wydanie decyzji o środowiskowych uwarunkowaniach zgody na realizację przedsięwzięcia

- mapę ewidencyjną w skali 1:500 lub 1:1000 egz. 3

- informację o przedsięwzięciu zgodnie z art.49 ust.3 ustawy Prawo ochrony środowiska/sites/default/files/articles/import/mlawa\_3.plraport - oddziaływania na środowisko. - egz.3

należy wnieść opłatę skarbową w wysokości 205 zł.

Termin realizacji 60 dni

Urząd Miasta Mławy Wydział Gospodarki Komunalnej, Mieszkaniowej i Ochrony Środowiska ul. Stary Rynek 19 tel. 23 654 32 96 osoba do kontaktu: Elżbieta Maciejska pok. nr 12

link: www.mlawa.pl -poradnik interesanta -ochrona środowiska

# 3. Projekt budowlany

Urząd zatwierdzi tylko projekt opracowany i podpisany przez uprawnionego projektanta (osobę posiadającą odpowiednie uprawnienia budowlane oraz wpisaną od izby samorządu zawodowego) dotyczy to wszystkich projektów.

- uzyskać decyzję o warunkach zabudowy i zagospodarowania terenu lub wypis i wyrys z obowiązującego na terenie inwestycji planu miejscowego zagospodarowania przestrzennego(patrz punkt II),

- sporządzić mapę do celów projektowych; jej opracowanie zlecamy uprawnionemu geodecie, który na podstawie pomiarów w terenie oraz dokumentacji nanosi aktualny stan zagospodarowania działki, zmiany w konfiguracji terenu( np. nasypy, doły), istniejące sieci uzbrojenia terenu oraz rosnące drzewa,

- uzyskać zapewnienie dostawy np. energii elektrycznej, gazu wody, oraz odbioru ścieków sanitarnych i opadowych(deszczowych) oraz warunki techniczne podłączenia projektowanego obiektu do sieci(będą załącznikami do projektu budowlanego), które wydają różne jednostki organizacyjne

- energii elektrycznej – z zakładem energetycznym,

- wody – z zakładem gospodarki komunalnej(jeżeli jest wodociąg) lub z innym dostawcą

- ścieków- zakładem gospodarki komunalnej

- wywozu odpadów – z zajmującą się tym firmą

- warunków dojazdu lub wjazdu na działkę- z zarządem dróg lub z właścicielem drogi

- gazu – z zakładem gazownictwa lub dostawcą gazu w butlach

- energii cieplnej w celach grzewczych – z odpowiednim dostawcą

- telefonizacji – z zakładem telekomunikacji lub innym operatorem istniejącej sieci telefonicznej

4.Tryb postępowania przy ubieganiu się o pozwolenie na budowę.

Pierwszy etap

Decyzja o warunkach zabudowy

Inwestor składa wniosek o wydanie warunków zabudowy( na druku dostępnym w wydziale) z następującymi załącznikami:

- kopia mapy zasadniczej w skali 1:1000(obszar o minimum 3-krotnej szerokości działki lecz nie mniej niż 50,0 m wokół jej granic) z numerami działek oraz zaznaczeniem granic terenu inwestycji- mapa do celów opiniodawczych, którą należy zamówić w Ośrodku Dokumentacji Geodezyjnej i Kartograficznej Starostwa Powiatowego Mława ul . St. Rynek nr 10 – 2 egz.

- koncepcja zagospodarowania działki wykonana na kserokopii w/sites/default/files/articles/import/mlawa 3.plw mapy zasadniczej - 2 egz.

- wykaz właścicieli gruntów oraz wypis z rejestru gruntów sporządzony przez Ośrodek Dokumentacji Geodezyjnej i Kartograficznej Starostwa Powiatowego w Mławie ul. St.Rynek nr 10 - 1 egz.

- umowy na dostawę mediów komunalnych tj., woda, energia elektryczna, gaz, odbiór ścieków- zawarte z ich zarządcami Drugi etap Sporządzenie projektu budowlanego inwestycji

-jednostka projektowania lub uprawniony projektant.

Inwestor zleca uprawnionemu Projektantowi wykonanie projektu budowlanego zamierzenia zgodnie z decyzją o warunkach zabudowy. Projektant zobowiązany jest do uzyskania niezbędnych sprawdzeń , uzgodnień i opinii do projektu.

Trzeci etap Pozwolenie na budowę

Inwestor składa wniosek o wydanie pozwolenia na budowę, załączając 4 egz. projektu budowlanego zamierzonej inwestycji wraz z wymaganymi decyzjami, uzgodnieniami i opiniami.

Link : www.bip.powiatmlawski.pl

Starostwo Powiatowe w Mławie Wydział Infrastruktury ul. Reymonta 6 tel. 23 6552913, 23 6543311, II piętro pokój nr 25

termin załatwienia sprawy do 30 dni, a w sprawach skomplikowanych do 65 dni

5. Rozpoczęcie robót budowlanych nie wymagających pozwolenia na budowę

Starostwo Powiatowe w Mławie Wydział Infrastruktury ul. Reymonta 6 tel. 23 655 29 13, 23 654 33 11, II piętro pokój nr 25

termin załatwienia sprawy 30 dni

Link:www.bip.powiatmlawski.pl

6. Rozpoczęcie robót budowlanych wymagających pozwolenia na budowę

Inwestor powinien zawiadomić o rozpoczęciu robót budowlanych, co najmniej na 7 dni przed datą rozpoczęcia robót budowlanych.

Na zawiadomienie składa się:

- zawiadomienie o zamierzonym terminie rozpoczęcia robót budowlanych

- oświadczenie kierownika budowy(robót), stwierdzające sporządzenie planu bezpieczeństwa i ochrony zdrowia oraz przyjęcie obowiązku kierowania budową,

- zaświadczenie o przynależności do właściwej izby inżynierów

- oświadczenie inspektora nadzoru inwestorskiego, stwierdzające przyjęcie obowiązku pełnienia nadzoru inwestorskiego,

- informację zawierającą dane dotyczące bezpieczeństwa pracy i ochrony zdrowia

7. Zakończenie Robót Budowlanych

O zakończeniu robót budowlanych należy powiadomić Powiatowy Inspektorat Nadzoru Budowlanego.

Do zawiadomienia trzeba dołączyć:

- oryginał wypełnionego dziennika budowy

- oświadczenie kierownika budowy o zgodności wykonania obiektu z zatwierdzonym projektem budowlanym i warunkami pozwolenia na budowę oraz przepisami o doprowadzeniu do należytego stanu i porządku terenu budowy

- protokoły badań i sprawdzeń: przewodów kominowych, instalacji:wodociągowej, kanalizacyjnej, elektrycznej, odgromowej, centralnego ogrzewania, centralnej ciepłej wody, gazowej itp. inwentaryzację geodezyjną powykonawczą

- potwierdzenie odbioru wykonanych przyłączy

Powiatowy Inspektorat Nadzoru Budowlanego w Mławie 06-500 Mława ul. Reymonta 4 tel. 23 655-29-11 konto e-mail: pinb [dot] mlawa@op [dot] pl Powiatowy Inspektor Nadzoru Budowlanego – Włodzimierz Moszczyński

Do pobrania

Adres zródBowhytps://www.mlawa.pl/artykul/poradnik-inwestora-archity.com